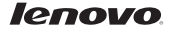

# Lenovo TAB A7-40/ Lenovo TAB A7-50

# Stručná úvodní příručka v1.0

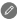

Než začnete tablet používat, pečlivě si přečtěte tuto příručku. Veškeré informace v této příručce označené hvězdičkou (\*) se vztahují pouze na model s WLAN + 3G (Lenovo A3500-H/HV).

# Technické specifikace

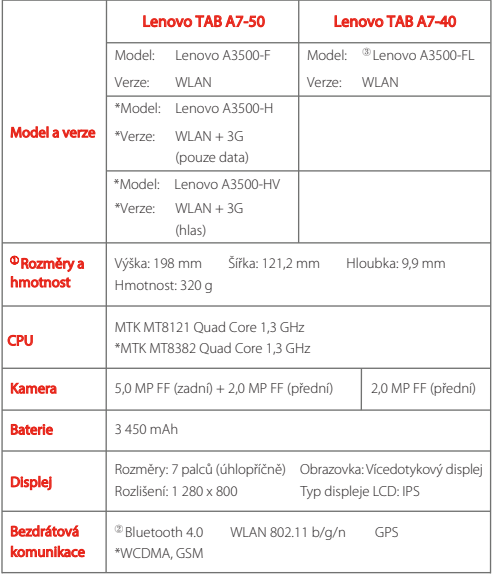

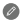

① Skutečný produkt se může lišit. ② Uvedení se systémem Android 4.2, který podporuje pouze profil BT 4.0 PXP.

③ Model Lenovo A3500-FL nemá zadní kameru.

### Rychlý úvod

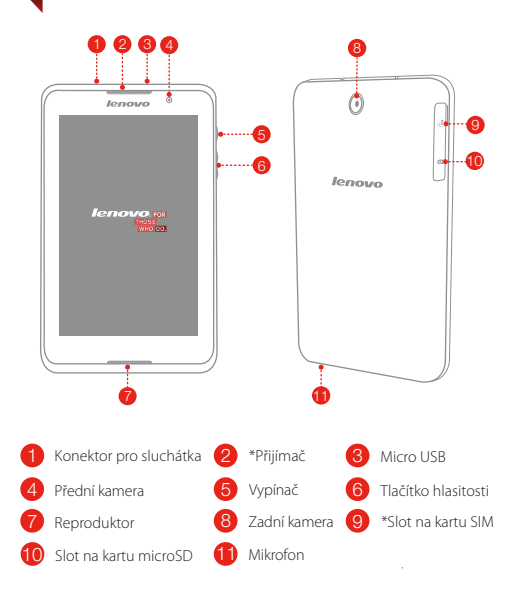

U modelu Lenovo A3500-H je přijímač dostupný pouze pro VoIP (Voice over Internet Protocol). Model Lenovo A3500-F/FL nemá slot pro kartu SIM.

### \*Vložení karty SIM a karty microSD

Mobilní služby jsou dostupné u modelu s WLAN + 3G (Lenovo A3500-H/HV) po vložení karty SIM poskytnuté vaším operátorem. Vložte kartu SIM a kartu microSD dle vyobrazení.

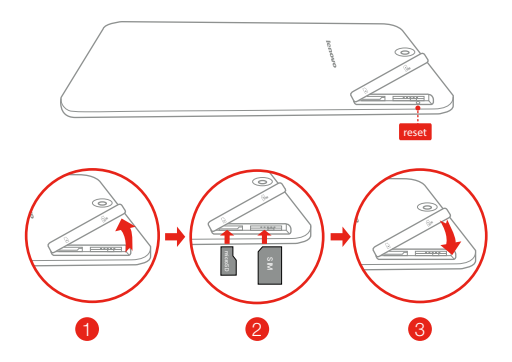

- Krok 1. Otevřete kryt slotu karty SIM a karty microSD.
- Krok 2. Vložte kartu SIM do slotu pro kartu SIM a kartu microSD vložte do slotu pro kartu microSD.
- Krok 3. Zavřete kryt slotu karty SIM a slotu karty microSD.

Je-li tablet zapnutý, nevkládejte ani nevyjímejte kartu SIM. Mohlo by dojít k trvalému poškození karty SIM nebo tabletu.

# Nabíjení baterie

Než začnete tablet používat, může být nutné nabít baterii. Nabijte baterii podle obrázku.

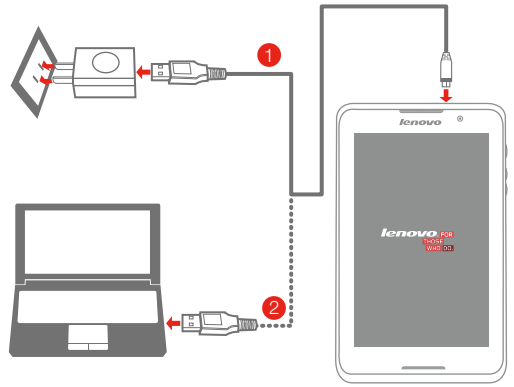

Postup 1. Pomocí dodaného kabelu a napájecího adaptéru USB připojte tablet k elektrické zásuvce. Postup 2. Nabijte baterii přes počítač.

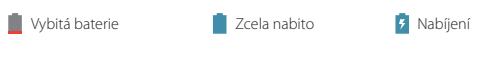

Další informace o bezpečnosti baterie naleznete v *Příručce s důležitými informacemi o produktu*.

# Další informace

Další užitečné dokumenty naleznete pod položkou "User Guide" přístupnou v části Oblíbené v prohlížeči nainstalovaném na vašem tabletu.

Dokument "Regulatorní prohlášení" naleznete na webové stránce http://support.lenovo.com/.

#### Získání podpory

Pro podporu ke službám sítě a fakturaci se obraťte na svého poskytovatele bezdrátové sítě. Pokyny k použití tabletu naleznete na webových stránkách http://support.lenovo.com/.

### Shoda se směrnicemi Evropské unie

Směrnice o rádiových a telekomunikačních koncových zařízeních

Tento produkt je ve shodě se základními požadavky a dalšími relevantními ustanoveními směrnice o rádiových a telekomunikačních koncových zařízeních, 1999/5/ES.

#### Právní informace

Lenovo a logo Lenovo jsou ochranné známky společnosti Lenovo ve Spojených státech a/nebo v dalších zemích.

Další názvy společností, produktů nebo služeb mohou být ochranné známky nebo servisní známky jiných stran.

První vydání (březen 2014) © Copyright Lenovo 2014.

Reduce | Reuse | Recycle

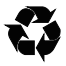

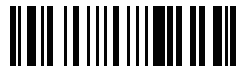

 70110782 Vytištěno v Číně